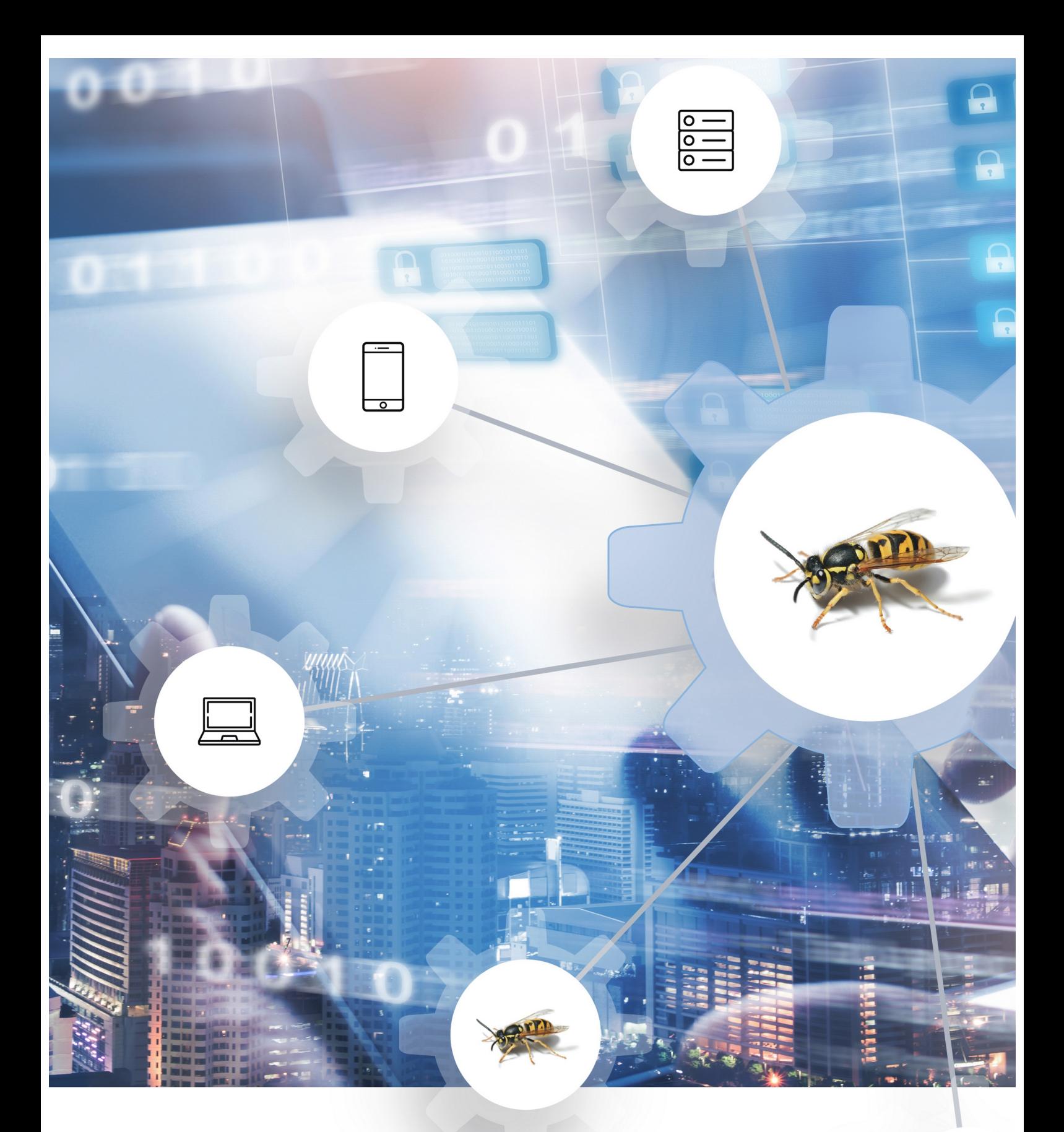

# **OWASP API Security Top 10 2019**

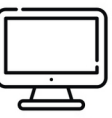

**Os Dez Mais Críticos Riscos de Segurança de API**

### <span id="page-1-0"></span> **TOC Tabela de conteúdo**

### **Table of Contents**

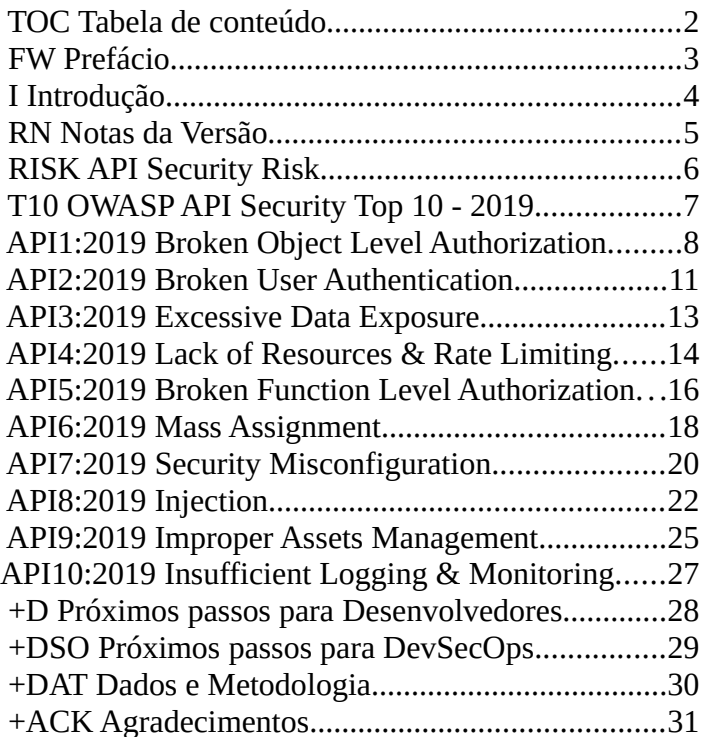

### **Sobre o OWASP**

OWASP é o acrônimo em inglês para "Open Web Application Security Project", é uma comunidade aberta, dedicada a habilitar as organizações a desenvolver, comprar e manter aplicações e APIs que podem ser confiáveis.

No OWASP, você irá encontrar de forma gratuita e aberta:

Ferramentas e padrões de segurança de aplicativos.

Livros completos sobre testes de segurança de aplicativos, desenvolvimento seguro de código e revisão de código seguro.

- Apresentações e [vídeos](https://www.youtube.com/user/OWASPGLOBAL).
- Cheat sheets em diversos tópicos.
- Padrões de controles de segurança e bibliotecas.
- • [Capítulos locais em todo o mundo](ttps://www.owasp.org/index.php/OWASP_Chapter).
- Pesquisas inovadoras.
- Extensivas [conferências ao redor do mundo](https://www.owasp.org/index.php/Category:OWASP_AppSec_Conference).
- Listas de e-mail.

Saiba mais em: [https://www.owasp.org.](https://owasp.org/)

No OWASP, todas as ferramentas, documentações, vídeos, apresentações e capítulos são gratuitos e abertos para qualquer um interessado em melhorar a segurança de aplicações

Nós advogamos a abordagem da segurança das aplicações como um problema de pessoas, processos e tecnologia, uma vez que as abordagens mais efetivas na segurança de aplicações necessitam de melhorias nestas áreas.

O OWASP é um novo tipo de organização. Nossa independência de pressão comercial permite-nos prover informações e práticas livres de vieses e de efetivo custo benefício sobre segurança de aplicações.

O OWASP não é afiliado a qualquer empresa de tecnologia, embora nosso suporte ao uso de tecnologias comercias. O OWASP produz diversos materiais de forma colaborativa, transparente e aberta.

A Fundação OWASP é uma entidade não comercial, que encoraja projetos de sucesso há muito tempo. Praticamente todos os envolvidos com o OWASP são voluntários, incluindo os que integram a diretoria, líderes de capítulos, líderes de projetos e membros de cada projeto. Nós apoiamos pesquisas inovadoras de segurança com doações e infraestrutura.

Venha conosco!

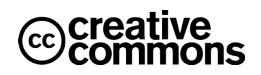

# <span id="page-2-0"></span> **FW Prefácio**

Elemento fundamental na inovação nas soluções app-driven nos dias de hoje são as APIs (Application Programming Interface). Desde os bancos, lojas, transportes, IoT, veículos autônomos e cidades inteligentes, as APIs são parte crítica de soluções modernas de móvel, SaaS, aplicações web em geral, e podem ser encontradas em interfaces com o cliente, parceiros e aplicações internas.

Por natureza, as APIs expõem a lógica dos aplicativos e dados sensíveis, inclusive, dados pessoais sensíveis, e por esta razão, as APIs vem se tornando cada vez mais alvo de atacantes. Sem APIs seguras, inovações podem se tornar impossíveis.

Embora uma ampla avaliação de Top 10 a respeito da segurança de aplicações faça sentido, em razão de suas particularidades, uma lista de riscos de segurança específica para APIs também é um requisito. A segurança de APIs tem foco em estratégias e soluções para a compreensão e mitigação de vulnerabilidades únicas associadas às APIs.

Se você é familiarizado com o projeto *[OWASP Top 10](https://owasp.org/www-project-top-ten/)*, irá perceber similaridades entre os dois documentos: Isto é intencional para facilitar a compreensão e adoção. Se você é um novato nas śeries Top 10 do OWASP, talvez seja melhor você ler atentamente as seções [Riscos de Segurança de API](#page-5-0) e [Metodologia e Dados](#page-29-0) antes.

Você pode contribuir com o projeto OWASP API Security Top 10 com questionamentos, comentários e ideias por meio do repositório do projeto no GitHub:

- •<https://github.com/OWASP/API-Security/issues>
- <https://github.com/OWASP/API-Security/blob/master/CONTRIBUTING.md>

Você encontra o OWASP API Security Top 10 aqui:

- •<https://owasp.org/www-project-api-security/>
- <https://github.com/OWASP/API-Security>

Nós gostaríamos de agradecer a todos colaboradores que fizeram este projeto possível com seus esforços e contribuições. Todos que participaram estão listados na seção [Agradecimentos.](#page-30-0) Obrigado!

### <span id="page-3-0"></span>**Seja bem-vindo ao OWASP API Security Top 10 - 2019!**

Seja bem-vindo à primeira edição do projeto OWASP API Security Top 10. Se você está familiarizado com a série Top 10 do OWASP, irá perceber certas similaridades: elas são intencionais para melhor leitura a adoção. Se não é o seu caso, considere visitar a *wiki* do projeto antes de mergulhar mais profundamente nos mais críticos riscos de segurança de APIs.

As APIs possuem papel fundamental na arquitetura de aplicações modernas. Inovação e consciência de segurança possuem ritmos diferentes. É importante ter foco nas fraquezas mais comuns na segurança de APIs.

O primeiro objetivo do projeto OWASP API Security Top 10 é educar aqueles que estejam envolvidos no desenvolvimento e manutenção de APIs. Podem ser, por exemplo: desenvolvedores, designers, arquitetos, gerentes e organizações.

Na seção [Metodologia e Dados](#page-29-0) você pode ler mais a respeito de como esta primeira versão foi criada. Em futuras versões, desejamos envolver a indústria da segurança com uma chamada pública para contribuição de dados. Por ora, nós encorajamos todos que possam contribuir com questionamentos, comentários e ideias em nosso [repositório no GitHub](https://github.com/OWASP/API-Security) ou nossa [lista de e-mails](https://groups.google.com/a/owasp.org/forum/#!forum/api-security-project).

# <span id="page-4-0"></span> **RN Notas da Versão**

Esta é a primeira edição do projeto OWASP API Security Top 10, que desejamos que seja atualizado periodicamente a cada três ou quatro anos.

Ao contrário dessa versão, para o futuro, desejamos fazer uma chamada pública por dados e envolver a indústria de segurança neste esforço. Na seção [Metodologia e Dados](#page-29-0) você irá encontrar mais detalhes a respeito de como esta versão foi construída. Para mais detalhes a respeito de riscos de segurança, consulte a seção [Riscos de Segurança de API.](#page-5-0)

É importante realizar que durante os últimos anos a arquitetura das aplicações foram significativamente modificadas. Atualmente, as APIs representam um papel muito importante nessa nova arquitetura de microserviços, single page applications, aplicativos móveis, IoT e etc.

O projeto OWASP Security Top 10 foi um esforço necessário para criar uma consciência a respeito de problemas de segurança de APIs. Este projeto só foi possível com o esforço de diversos voluntários, todos listados na seção [Agradecimentos.](#page-30-0) Obrigado!

# <span id="page-5-0"></span> **RISK API Security Risk**

A [Metodologia de Avaliação de Risco do OWASP](https://owasp.org/www-project-risk-assessment-framework/) foi adotada para a análise dos riscos de API.

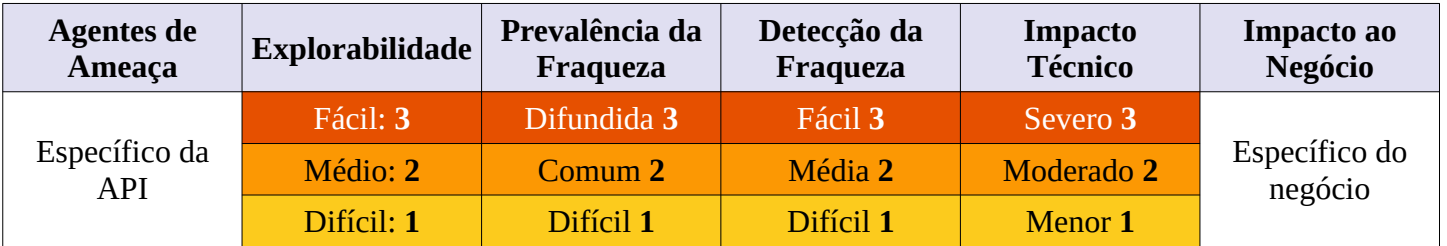

A tabela abaixo resume a terminologia associada à pontuação de risco.

**Nota**: Esta abordagem não leva em consideração um agente de ameaça interno. Também não considera detalhes técnicos associados à sua aplicação em específico. Estes são fatores que podem afetar de maneira significativa a probabilidade de um atacante encontrar e explorar vulnerabilidades específicas. Esta classificação também não avalia impactos ao seu negócio. Sua organização terá que decidir quanto risco de segurança de aplicativos e APIs que a organização está disposta a aceitar, dada sua cultura, indústria e ambiente regulatório. O propósito do OWASP API Security top 10 não é desenvolver uma análise de risco por você.

# **Referências**

### **OWASP**

- • [OWASP Risk Rating Methodology](https://www.owasp.org/index.php/OWASP_Risk_Rating_Methodology)
- • [Article on Threat/Risk Modeling](https://owasp.org/www-community/Application_Threat_Modeling)

- • [ISO 31000: Risk Management Std](https://www.iso.org/iso-31000-risk-management.html)
- • [ISO 27001: ISMS](https://www.iso.org/isoiec-27001-information-security.html)
- [NIST Cyber Framework \(US\)](https://www.nist.gov/cyberframework)
- [ASD Strategic Mitigations \(AU\)](https://www.asd.gov.au/infosec/mitigationstrategies.htm)
- • [NIST CVSS 3.0](https://nvd.nist.gov/vuln-metrics/cvss/v3-calculator)
- [Microsoft Threat Modeling Tool](https://www.microsoft.com/en-us/download/details.aspx?id=49168)

<span id="page-6-0"></span> **T10 OWASP API Security Top 10 - 2019**

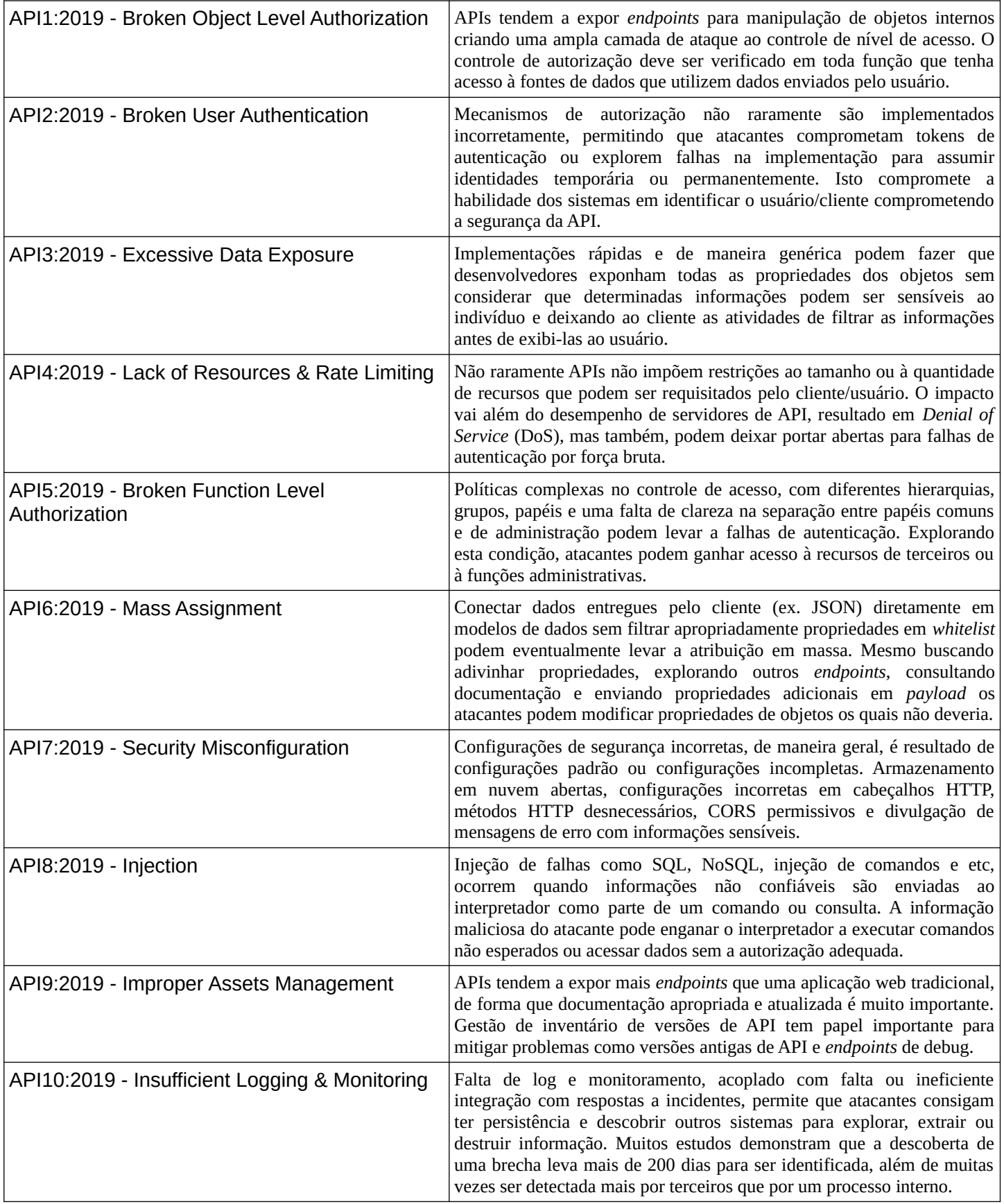

# <span id="page-7-0"></span> **API1:2019 Broken Object Level Authorization**

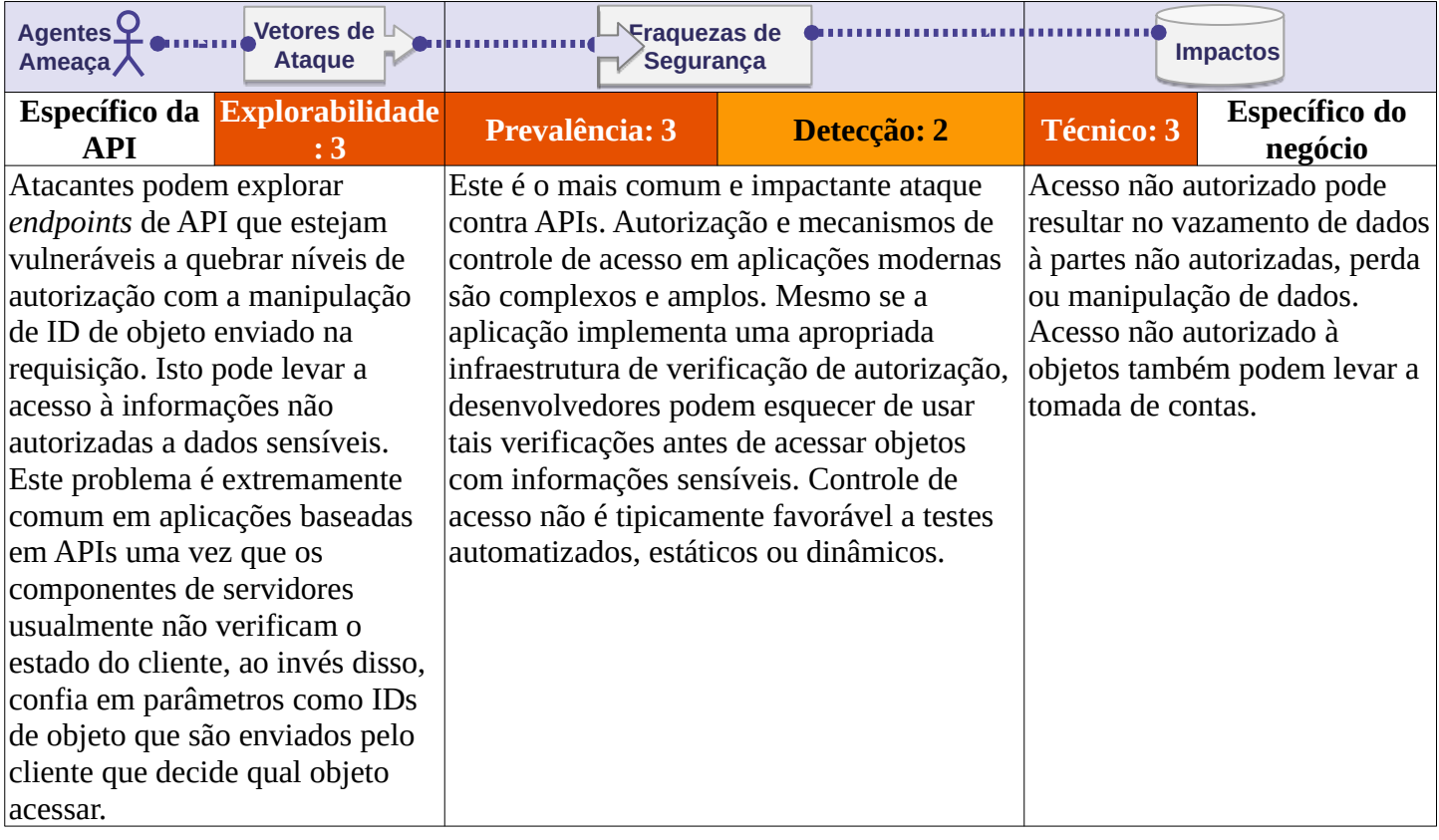

# **A API está vulnerável?**

O nível de autorização de objeto é um mecanismo de controle de acesso que usualmente é implementado ao nível de código para validar que um usuário pode apenas acessar objetos aos quais realmente tem permissão.

Todo *endpoint* de API que recebe um ID de objeto, e executa qualquer tipo de ação sobre este objeto, deve implementar verificações de autorização de acesso ao nível deste objeto. A verificação deve validar que o usuário tem acesso para executar aquela ação no objeto requisitado.

Falhas nesse mecanismo geralmente levam ao acesso não autorizado de informações, vazamento de dados, modificação ou destruição de dados.

# **Cenários de exemplo de ataques**

#### **Cenário #1**

Uma plataforma de e-commerce para lojas de compras online entrega uma listagem com os gráficos de receita de suas lojas hospedadas. Inspecionando as requisições do navegador, o atacante pode identificar que os endpoints utilizados como fonte de dados para os gráficos utiliza um padrão como /shops/{shopName}/revenue\_data.json. Utilizando outro *endpoint* da API, o atacante consegue uma lista de todos os nomes das lojas hospedadas na plataforma. Com um simples *script* o atacante pode agora, manipulando o nome substituindo o parâmetro {shopName} na URL, ganhar acesso aos dados das vendas de milhares de lojas que utilizam a plataforma de *e-commerce*.

# **API1:2019 Broken Object Level Authorization**

#### **Cenário #2**

Enquanto monitora o tráfego de rede um *wearable device*, o atacante tem sua atenção despertada ao perceber o verbo HTTP PATCH possui o cabeçalho customizado X-User-Id: 54796. Substituindo o valor do cabeçalho o atacante recebe uma resposta HTTP válida, sendo possível portanto modificar os dados de outros usuários.

### **Como prevenir**

- Implementar mecanismo apropriado de autorização de acesso baseado em políticas e hierarquias.
- Utilizar uma autorização para verificar se o usuário pode acessar e executar ações nos registros em todas as funções que utiliza *input* do usuário para acessar dados.
- Prefira utilizar valores randômicos como GUIs para ids de registros.
- Escreva testes para avaliar seu mecanismo de autorização, não autorize *deployment* de mudanças de código que quebrem estes testes.

### **Referências**

- • [CWE-284: Improper Access Control](https://cwe.mitre.org/data/definitions/284.html)
- [CWE-285: Improper Authorization](https://cwe.mitre.org/data/definitions/285.html)
- [CWE-639: Authorization Bypass Through User-Controlled Key](https://cwe.mitre.org/data/definitions/639.html)

# <span id="page-9-0"></span> **API2:2019 Broken User Authentication**

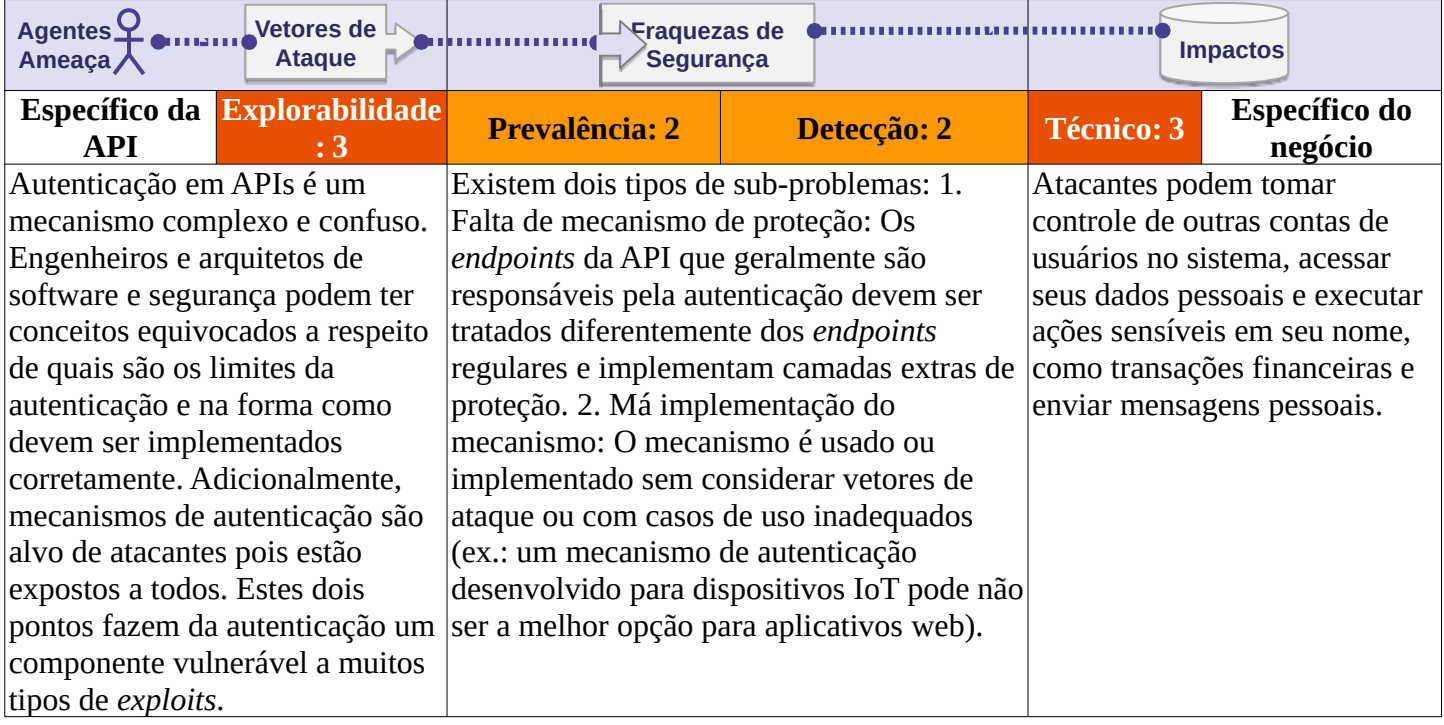

# **A API está vulnerável?**

Os *endpoints* e fluxos de autorização são ativos que devem ser protegidos. "Esqueci minha senha/Redefinição de senha" devem ser tratados da mesma forma que outros de autenticação.

Uma API está vulnerável se:

- Permite a prática de *[credential stuffing](https://owasp.org/www-community/attacks/Credential_stuffing)* o qual o atacante tem uma lista de nomes de usuário e senhas.
- Permite que atacantes executem força bruta contra uma mesma conta de usuário sem exibir CAPTCHA ou mecanismo de bloqueio da conta.
- Permite o uso de senhas fracas.
- Envia detalhes sensíveis da autenticação como tokens e senhas na URL.
- Não executa a validação de autenticidade de tokens.
- Aceita *tokens* JWT não assinados/fracos ("alg":"none")/não valida data de expiração.
- Utiliza senhas em texto plano, não criptografadas ou com hash fraco de criptografia.
- Usa chaves de criptografias fracas.

### **Cenários de exemplo de ataques**

### **Cenário #1**

*[Credential stuffing](https://owasp.org/www-community/attacks/Credential_stuffing)* (utilizando [listas de usuário e senha conhecidas](https://github.com/danielmiessler/SecLists)), é um ataque comum. Se uma aplicação não implementar em sua arquitetura proteções automatizadas ou proteções contra *credential stuffing*, a aplicação pode ser utilizada como base de teste para determinar se credenciais são válidas.

# **API2:2019 Broken User Authentication**

### **Cenário #2**

Um atacante inicia um processo de recuperação de senha enviando uma requisição POST para o *endpoint* /api/system/verification-codes e enviando um usuário no corpo da requisição. Um *token* SMS com 6 dígitos é enviado para o telefone móvel da vítima. Uma vez que a API não implementa um mecanismo de limite, o atacante pode testar todas as combinações possíveis utilizando um *script multi-thread* contra o *endpoint* /api/system/verification-codes/{smsToken} e assim descobrir o *token* correto em alguns minutos.

### **Como prevenir**

- Certifique-se que conhece todos os fluxos possíveis para autenticar-se na API.
- Pergunte aos engenheiros/arquitetos quais fluxos você esqueceu.
- Leia sobre seus mecanismos de autenticação. Tenha certeza que você compreende quando e como foram utilizados. OAuth não é mecanismo de autenticação, e não é chave de API.
- Não reinvente a roda em autenticação, geração de *token*, armazenamento de senhas. Utilize o que é padrão.
- *Endpoints* para recuperação de senhas devem ser tratados assim como aqueles voltados para os processos de login para questões como ataques de força bruta, limitação de confiança e bloqueio de contas.
- Use as informações do projeto [OWASP Authentication Cheatsheet](https://cheatsheetseries.owasp.org/cheatsheets/Authentication_Cheat_Sheet.html).
- Sempre que possível, implemente autenticação multi-fator.
- Implemente mecanismos anti força bruta para mitigar *credential stuffing*, ataque por dicionário em seus *endpoints* de autenticação. A taxa de confiança da proteção desse mecanismo deve ser mais restrito que os demais mecanismos na sua API.
- Implemente [bloqueio de conta](https://www.owasp.org/index.php/Testing_for_Weak_lock_out_mechanism_(OTG-AUTHN-003)) / mecanismos de CAPTCHA a fim de prevenir o uso de força bruta contra usuários específicos. Implemente verificação de senhas fracas.
- Chaves de API não devem ser utilizadas para autenticação de usuários, mas para [aplicativos clientes e](https://cloud.google.com/endpoints/docs/openapi/when-why-api-key) [autenticação de projetos.](https://cloud.google.com/endpoints/docs/openapi/when-why-api-key)

### **Referências**

#### **OWASP**

- • [OWASP Key Management Cheat Sheet](https://www.owasp.org/index.php/Key_Management_Cheat_Sheet)
- • [OWASP Authentication Cheatsheet](https://cheatsheetseries.owasp.org/cheatsheets/Authentication_Cheat_Sheet.html)
- • [Credential Stuffing](https://www.owasp.org/index.php/Credential_stuffing)

#### **Externas**

• [CWE-798: Use of Hard-coded Credentials](https://cwe.mitre.org/data/definitions/798.html)

# <span id="page-11-0"></span> **API3:2019 Excessive Data Exposure**

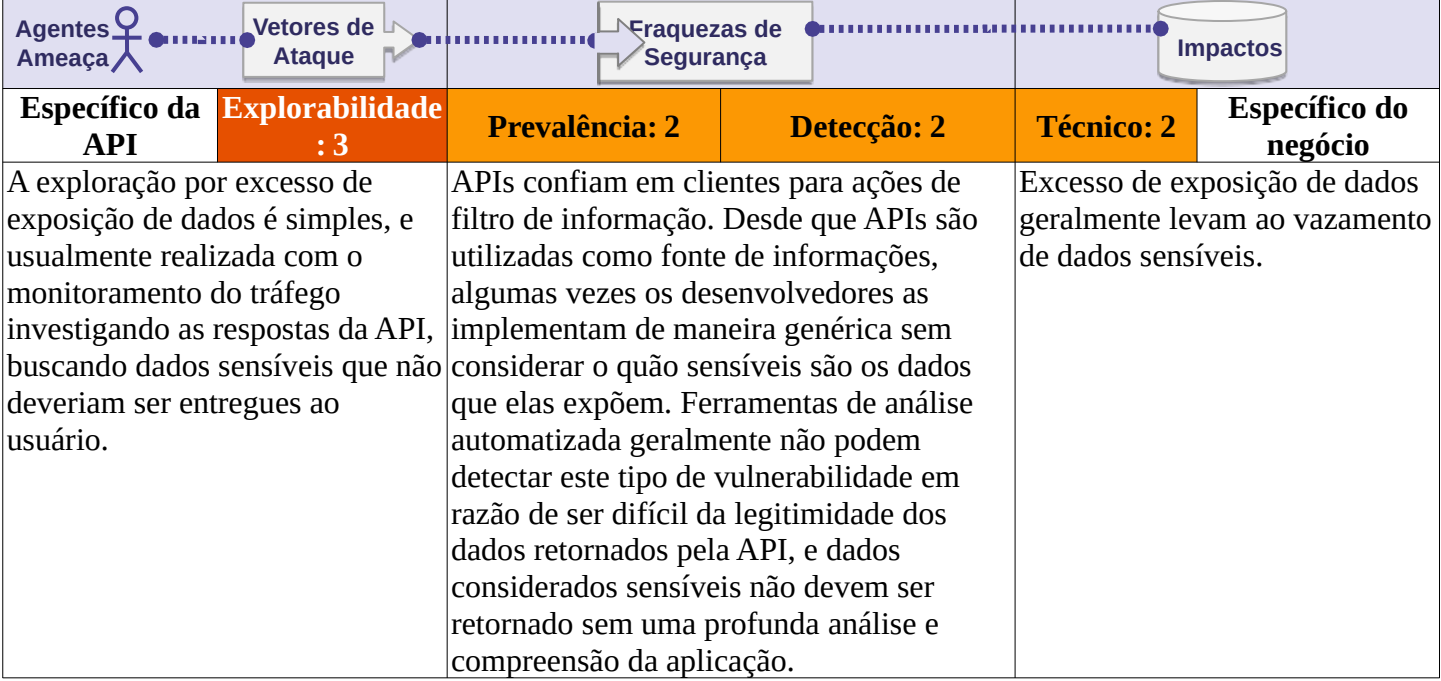

# **A API está vulnerável?**

A API retorna dados sensíveis ao cliente por padrão. Este dado então é filtrado no lado do cliente antes de ser apresentado ao usuário. Um atacante pode facilmente investigar o tráfego e enxergar os dados sensíveis.

# **Cenários de exemplo de ataques**

### **Cenário #1**

O time de desenvolvimento móvel utiliza o *endpoint* /api/articles/{articleId}/comments/{commentId} para exibir metadados dos comentários em artigos. Investigando o tráfego do aplicativo móvel, um atacante encontra outros dados sensíveis relacionados ao autores de comentários que também são entregues. Isto acontece por uma implementação genérica do *endpoint* utilizando o método de serialização toJson() ao modelo User, que também inclui dados sensíveis.

### **Cenário #2**

Um sistema de vigilância baseado em IoT permite aos administradores a criação de usuários com diferentes níveis de permissão. Um usuário admin criou uma conta para um novo guarda de segurança que deve ter acesso somente a algumas áreas específicas do prédio. Uma vez que utiliza um aplicativo móvel, uma chamada de API é realizada em /api/sites/111/cameras para que sejam recebidas informações a respeito das câmeras disponíveis para apresentação em um painel de controle. A resposta da API contém uma lista com detalhes a respeito das câmeras no seguinte formato: /api/sites/111/cameras. Enquanto a interface gráfica exibe apenas as câmeras às quais deveria o guarda ter acesso, a resposta da API contém uma lista de todas as câmeras em uso naquele prédio.

# **API3:2019 Excessive Data Exposure**

### **Como prevenir**

- Nunca confie no cliente para filtrar dados sensíveis.
- Revise as respostas da API para ter certeza que elas contenham apenas informações necessárias.
- Engenheiros e arquitetos de *endpoints* sempre devem se perguntar: quem irá utilizar esta informação? Antes de expor um novo *endpoint* de API.
- Tenha cuidado ao utilizar métodos genéricos como to\_json() e to\_string(). Ao contrário, seja criterioso com cada propriedade que seja necessário retornar.
- Classifique dados sensíveis e dados pessoais que sua aplicação armazena, revise todas as chamadas de API se estas chamadas podem significar um problema de segurança.
- Implemente respostas com mecanismos baseados em *schema* como uma camada extra de segurança. Aplique o mecanismo e o imponha a todos os dados retornados pela API, inclusive erros.

### **Referências**

#### **Externas**

• [CWE-213: Intentional Information Exposure](https://cwe.mitre.org/data/definitions/213.html)

# <span id="page-13-0"></span> **API4:2019 Lack of Resources & Rate Limiting**

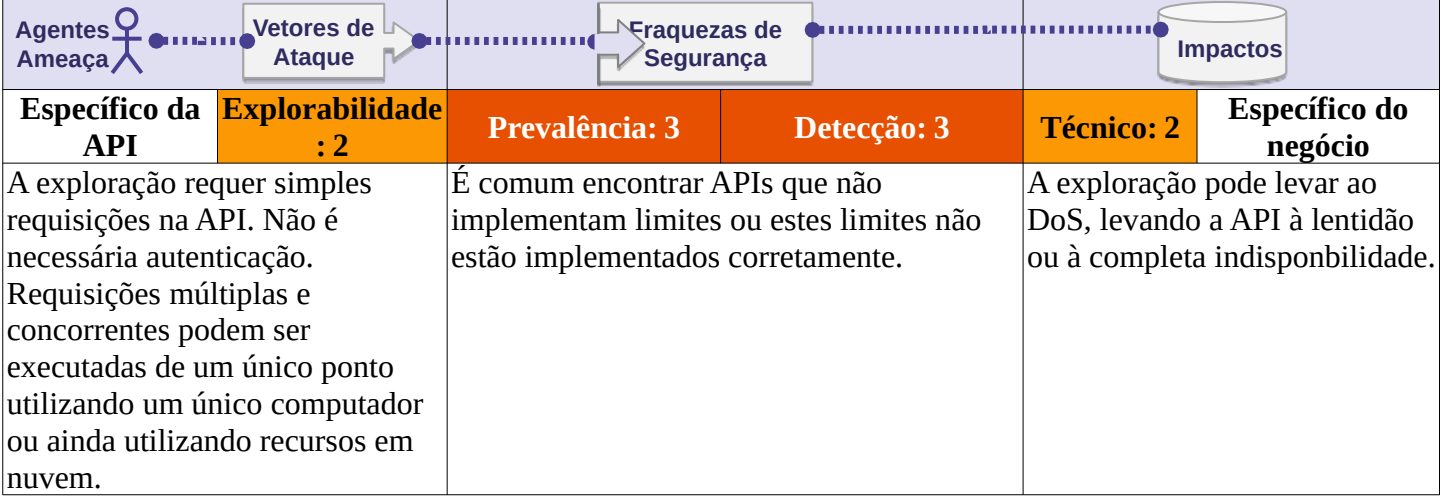

# **A API está vulnerável?**

Requisições de API consome recursos como rede, processador, memória e armazenamento. A quantidade de recursos necessária para um desempenho satisfatório depende da entrada do usuário e da lógica de negócio da API. Considere também que o fato de múltiplas chamadas na API a partir de diversos clientes irão competir pelos recursos. Um API é vulnerável se algum dos seguintes parâmetros estiverem ausentes ou mal configurados (em excesso ou muito baixos):

- Tempo limite de execução (*timeout*)
- Limite máximo de alocação de memória
- Número de *file descriptors*
- Número de processadores
- Tamanho de *payload* (ex. *uploads*)
- Número de requisições por cliente/recurso
- Número de registros por página a retornar em uma única requisição

### **Cenários de exemplo de ataques**

#### **Cenário #1**

Um atacante faz *uploads* de imagens grandes enviando *request* POST em /api/v1/images, quando o *upload* é finalizado, a API cria múltiplos *thumbnails* com diferentes tamanhos. Devido ao grande tamanho da imagem enviada por *upload*, a memória disponível é exaurida durante a criação dos *thumbnails* e a API fica indisponível.

#### **Cenário #2**

Uma aplicação contém uma lista de usuários em uma interface com o limite de 200 usuários por página. A lista é solicitada ao servidor utilizando a seguinte query /api/users?page=1&size=200. Um atacante modifica o parâmetro *size* de 200 para 200000, provocando problemas de desempenho no banco de dados. Enquanto isso, a API torna-se indisponível e portanto incapaz de responder outras requisições deste e de todos os demais clientes (também conhecido como DoS).

Este mesmo cenário pode ser utilizado para provocar erros de *Integer Overflow* ou *Buffer Overflow*.

# **API4:2019 Lack of Resources & Rate Limiting**

### **Como prevenir**

- Docker torna mais fácil limitar [memória](https://docs.docker.com/config/containers/resource_constraints/#memory), [CPU,](https://docs.docker.com/config/containers/resource_constraints/#cpu) [quantidade de](https://docs.docker.com/engine/reference/commandline/run/#restart-policies---restart) *[restarts](https://docs.docker.com/engine/reference/commandline/run/#restart-policies---restart)*, *[file descriptors](https://docs.docker.com/engine/reference/commandline/run/#set-ulimits-in-container---ulimit)* [, e processos](https://docs.docker.com/engine/reference/commandline/run/#set-ulimits-in-container---ulimit).
- Implemente um limite de frequência para um cliente chamar a API em um determinado espaço de tempo.
- Notifique o cliente quando o limite for excedido, informando o limite e quando o limite alcançado será reiniciado.
- Adicione validações do lado do servidor para validação de parâmetros, principalmente controles de quantidade de registros a serem retornados.
- Defina e implemente tamanhos máximos de dados recebidos por parâmetro e *payloads*.

# **Referências**

#### **OWASP**

- • [Blocking Brute Force Attacks](https://www.owasp.org/index.php/Blocking_Brute_Force_Attacks)
- [Docker Cheat Sheet Limit resources \(memory, CPU, file descriptors, processes, restarts\)](https://github.com/OWASP/CheatSheetSeries/blob/3a8134d792528a775142471b1cb14433b4fda3fb/cheatsheets/Docker_Security_Cheat_Sheet.md#rule-7---limit-resources-memory-cpu-file-descriptors-processes-restarts)
- [REST Assessment Cheat Sheet](https://github.com/OWASP/CheatSheetSeries/blob/3a8134d792528a775142471b1cb14433b4fda3fb/cheatsheets/REST_Assessment_Cheat_Sheet.md)

- • [CWE-307: Improper Restriction of Excessive Authentication Attempts](https://cwe.mitre.org/data/definitions/307.html)
- [CWE-770: Allocation of Resources Without Limits or Throttling](https://cwe.mitre.org/data/definitions/770.html)
- "*Rate Limiting (Throttling)*" - [Security Strategies for Microservices-based Application Systems](https://nvlpubs.nist.gov/nistpubs/SpecialPublications/NIST.SP.800-204-draft.pdf), NIST

# <span id="page-15-0"></span> **API5:2019 Broken Function Level Authorization**

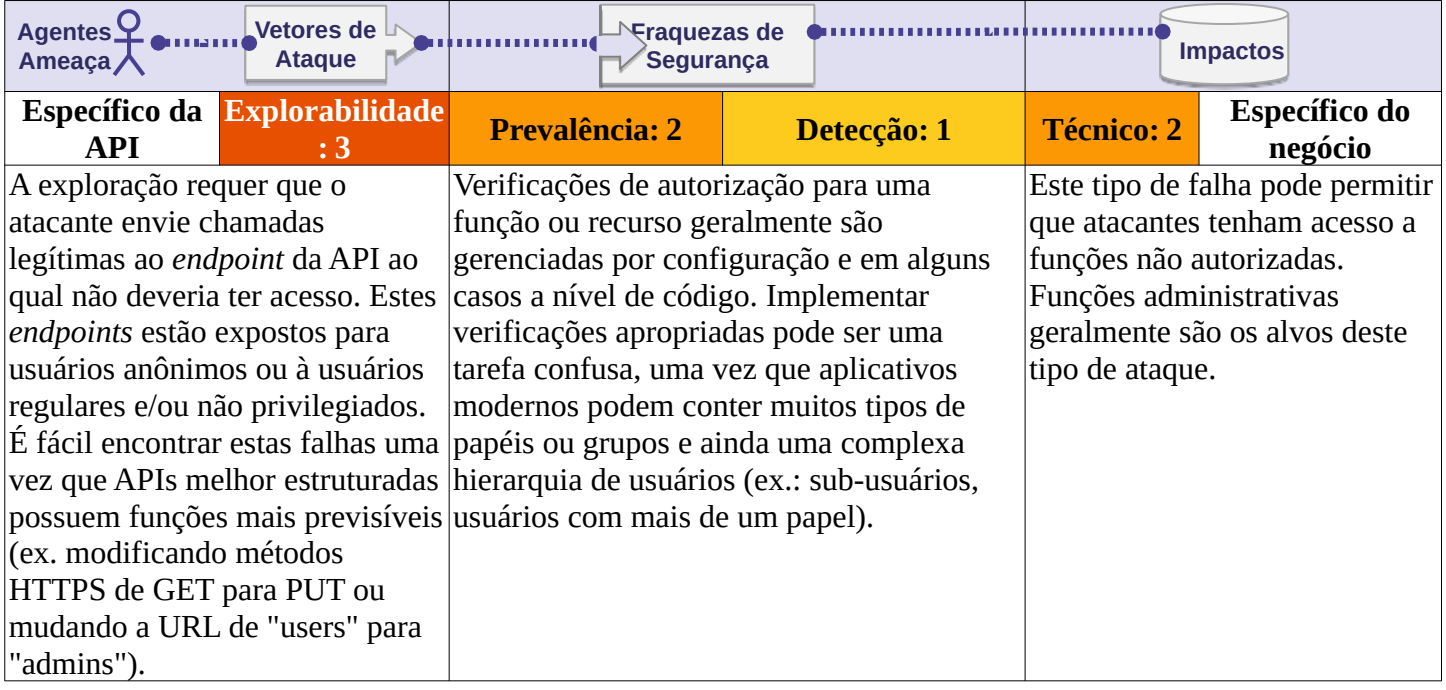

# **A API está vulnerável?**

A melhor maneira de encontrar quebras de função e autorização é executar uma profunda análise do mecanismo de autorização, ao mesmo tempo mantendo em mente a hierarquia de usuário, diferentes papéis ou grupos da aplicação e perguntando-se as seguintes questões:

- Pode um usuário regular acessar *endpoints* administrativos?
- Pode um usuário executar ações sensíveis (ex.: criação, modificação ou exclusão), mesmo apenas alterando o método HTTP (ex.: trocando GET para DELETE)?
- Pode um usuário do grupo de acesso X acessar uma função que deve ser acessível apenas para usuários do grupo Y apenas adivinhando a URL (ex.: /api/v1/users/export\_all)?

Nunca considere apenas a URL como separação de *endpoints* regulares e administrativas.

Uma vez que desenvolvedores podem optar pela exposição de *endpoints* administrativos por um determinado caminho como api/admins, também é muito comum encontrar *endpoints* administrativos em caminhos similares como api/users.

# **API5:2019 Broken Function Level Authorization**

### **Cenários de exemplo de ataques**

#### **Cenário #1**

Durante o processo de registro de uma aplicação que permite apenas usuários convidados se cadastrarem, o aplicativo móvel realiza uma chamada de API para GET /api/invites/{invite\_guid}. A resposta no formato JSON contém os detalhes sobre o convite, incluindo o papel e endereço de e-mail do usuário.

Um atacante duplica a requisição e, modifica o método HTTP e o *endpoint* para POST /api/invites/new. Este *endpoint* deveria ser acessível apenas por administradores utilizando a console administrativa, que não implementa uma autorização de nível de função.

O atacante então explora este problema enviando a si mesmo um convite para criar uma conta administrativa:

POST /api/invites/new

{"email":"hugo@malicious.com","role":"admin"}

#### **Cenário #2**

Uma API contém um endpoint que deveria estar exposta apenas para administradores: GET /api/admin/v1/users/all. Este *endpoint* retorna detalhes sobre todos os usuários e não implementa uma verificação de nível de função. Um atacante que estudou a estrutura da API e consegue encontrar este *endpoint* que expõe detalhes de todos os usuários da aplicação.

### **Como prevenir**

Sua aplicação deve possuir um consistente módulo de autorização a ser invocado por todas suas funções. Frequentemente este tipo de proteção é provida por um ou mais componentes externos ao código da aplicação.

- O mecanismo de verificação deve negar tudo por padrão, requerendo permissões explícitas para papéis de cada função.
- Revise seus *endpoints* de API para validar falhas de autorização, enquanto mantém em mente a lógica de negócio da aplicação e hierarquia de grupos.
- Certifique-se que todos seus controles administrativos sejam herdados por um *controller* de abstração que implemente as verificações de autorização.
- Tenha certeza que funções administrativas dentro de *controllers* regulares implementem verificação de autorização baseado no usuário, grupos e papéis..

### **Referências**

#### **OWASP**

- • [OWASP Article on Forced Browsing](https://www.owasp.org/index.php/Forced_browsing)
- [OWASP Top 10 2013-A7-Missing Function Level Access Control](https://www.owasp.org/index.php/Top_10_2013-A7-Missing_Function_Level_Access_Control)
- [OWASP Development Guide: Chapter on Authorization](https://www.owasp.org/index.php/Category:Access_Control)

#### **Externas**

• [CWE-285: Improper Authorization](https://cwe.mitre.org/data/definitions/285.html)

# <span id="page-17-0"></span> **API6:2019 Mass Assignment**

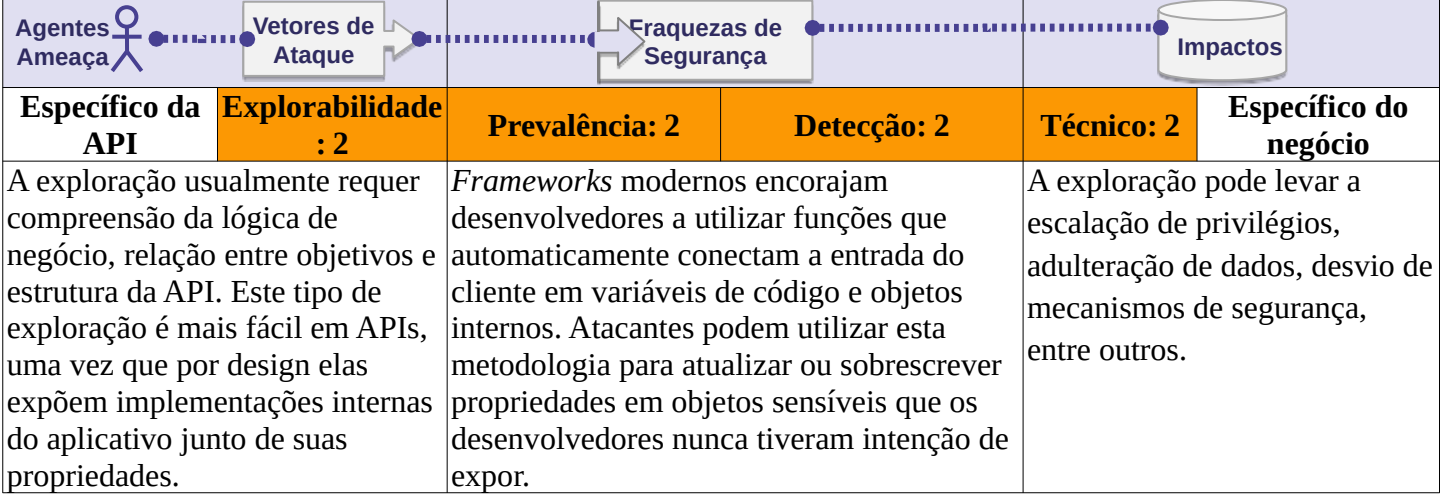

# **A API está vulnerável?**

Objetos em aplicativos modernos podem conter muitas propriedades. Algumas dessas propriedades podem ser diretamente atualizadas pelo cliente (ex.: user.first\_name ou user.address), outras propriedades por sua vez podem não ser (ex.: o flag user.is\_vip).

Um endpoint de API está vulnerável se ele automaticamente converte parâmetros recebidos do cliente em propriedades de objeto internos, sem considerar o quão sensível são estas mesmas propriedades. Isto pode permitir a um atacante atualizar propriedades de um objeto ao qual ele não deveria ter acesso.

Exemplos de propriedades sensíveis:

- **Propriedades relacionadas à permissões:** user.is\_admin, user.is\_vip devem ser escritas somente por admins.
- **Propriedades que depende de processamento:** user.cash deve ser escrita somente após a efetivação/verificação do pagamento.
- **Propriedades internas:** article.created\_time deve ser escrita apenas internamente pela aplicação.

# **Cenários de exemplo de ataques**

#### **Cenário #1**

Um aplicativo de compartilhamento de corridas permite ao usuário a opção de editar informações e dados básicos do seu perfil. Durante este processo, uma chamada à API é enviada para PUT /api/v1/users/me com o seguinte, e legítimo, objeto JSON:

{"user\_name":"inons","age":24}

A requisição GET /api/v1/users/me inclui uma propriedade adicional chamada "credit\_balance property":

{"user\_name":"inons","age":24,"credit\_balance":10}

O atacante repete a primeira requisição com o *payload* abaixo:

{"user\_name":"attacker","age":60,"credit\_balance":99999}

Uma vez que o *endpoint* está vulnerável, o atacante recebe créditos sem pagar.

# **API6:2019 Mass Assignment**

#### **Cenário #2**

Um portal de compartilhamento de vídeos permite aos usuários o envio de conteúdo e download de conteúdo em diferentes formatos. Um atacante explora a API no endpoint GET /api/v1/videos/{video\_id}/meta\_data que retorna um objeto com propriedades do vídeo. Uma das propriedades é "mp4\_conversion\_params":"-v codec h264", que indica que a aplicação usa um comando shell para converter o vídeo.

Este mesmo atacante encontrou o endpoint POST /api/v1/videos/new que está vulnerável e permite ao cliente atribuir qualquer propriedade ao objeto vídeo, então o atacante atribui um valor malicioso como o exemplo a seguir: "mp4\_conversion\_params":"-v codec h264 && format C:/". Este valor poderá causar a execução de um comando shell quando o atacante pedir o download do vídeo no formato mp4.

### **Como prevenir**

- Se possível evite usar funções que automaticamente conectam entradas de usuário em variáveis no código ou em objetos internos.
- Desenvolva controles para permitir que apenas determinadas propriedades possam ser atualizadas pelo cliente.
- Use recursos *built-in* para criar listas de proibição do que não deve ser acessado pelo cliente.
- Se aplicável, aplique de maneira explícita *schemas* nas entradas de *payload* dos usuários.

# **Referências**

#### **Externas**

• [CWE-915: Improperly Controlled Modification of Dynamically-Determined Object Attributes](https://cwe.mitre.org/data/definitions/915.html)

# <span id="page-19-0"></span> **API7:2019 Security Misconfiguration**

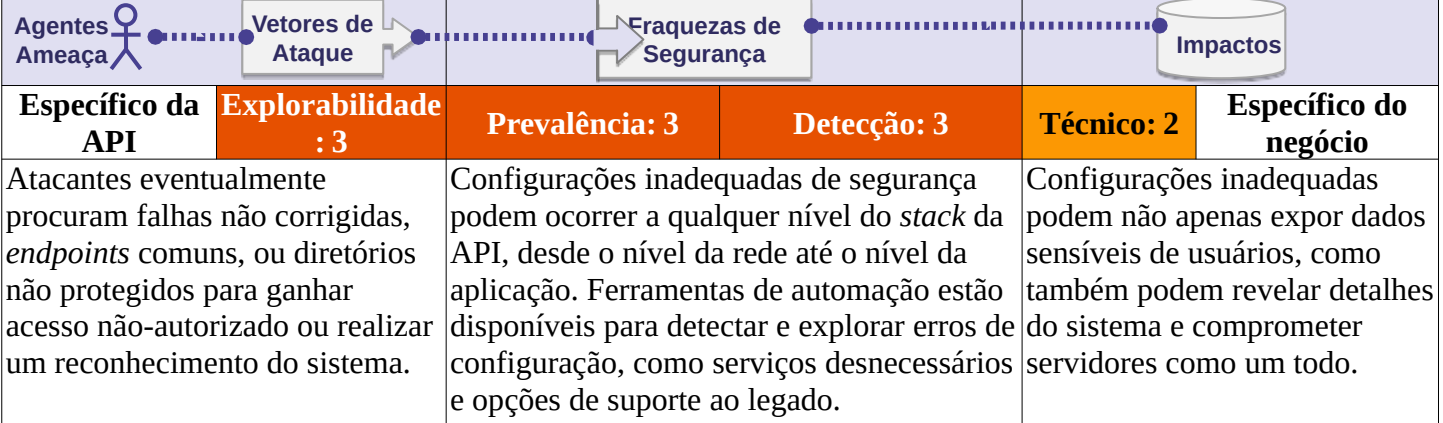

### **A API está vulnerável?**

Sua API pode estar vulnerável se:

- Configurações apropriadas de *hardening* faltam a qualquer parte da aplicação, ou quando há permissões mal configuradas em provedores de nuvem.
- Os últimos *patches* de segurança não estão aplicados ou os sistemas estão desatualizados.
- Recursos não necessários estão habilitados (ex.: certos verbos HTTP).
- Transporte criptografado (TLS) não configurado.
- Diretivas de segurança não enviadas aos clientes (ex., [Cabeçalhos de Segurança](https://owasp.org/www-project-secure-headers/)).
- Configurações de política CORS (*Cross-Origin Resource Sharing*) não configuradas ou configuradas inadequadamente.
- Mensagens de erro incluindo *stack trace* ou informações sensíveis.

# **Cenários de exemplo de ataques**

#### **Cenário #1**

Um atacante encontra o arquivo .bash\_history no diretório root do servidor, o qual contém comandos utilizados pelo time de DevOps para acesso à API:

\$ curl -X GET 'https://api.server/endpoint/' -H 'authorization: Basic Zm9vOmJhcg=='

Um atacante pode também encontrar novos *endpoints* da API que são utilizados apenas pelo time de DevOps os quais não constam na documentação.

### **Cenário #2**

Para mirar um serviço em específico, um atacante utiliza uma popular ferramenta de pesquisa na web para encontrar servidores que estão diretamente acessíveis na internet. Este atacante encontra um *host* executando um popular serviço de gerenciamento de banco de dados, o qual está ouvindo na porta padrão. Este mesmo *host* utiliza configurações padrão do sistema de gerenciamento de banco de dados, o qual a autenticação de acesso é desabilitada por padrão, então o atacante consegue acesso à milhares de registros com dados pessoais sensíveis e dados de autenticação.

# **API7:2019 Security Misconfiguration**

#### **Cenário #3**

Inspecionando o tráfego de um aplicativo móvel, um atacante encontra que nem todo o tráfego HTTP está sendo executado em protocolo seguro (ex.: TLS). O atacante confirma esta condição ao realizar o download de imagens de perfis. Como a interação do usuário nesse caso é binária, apesar do fato de o tráfego da API ser realizado com protocolo seguro, o atacante encontra um padrão no tamanho das respostas da API e utiliza isso para monitorar preferências de usuário sobre o conteúdo renderizado (Ex. Imagens de perfil).

### **Como prevenir**

O ciclo de vida da API deve incluir:

- Um processo de *hardening* contínuo levando a um rápido e fácil modelo de entrega a um ambiente apropriadamente protegido.
- Uma tarefa de revisão e atualização de configurações em todo o *stack* da API, essa revisão deve incluir: Arquivos de orquestração, componentes de API, serviços de nuvem (ex.: permissões de *buckets*).
- Um canal de comunicação segura para todos os pontos de interação da API, inclusive objetos estáticos (Ex.: Imagens).
- Processo automatizado para continuamente avaliar a efetividade das configurações e preferências em todos os ambientes.

Além disso:

- Para prevenir que detalhes de erros e outras informações sejam enviados de volta aos atacantes, se aplicável, defina e aplique *schemas* aos responses da API.
- Certifique-se que a API só pode ser acessada por verbos HTTP específicos. Todos os demais verbos devem estar desabilitados (ex: HEAD).
- APIs que devem ser acessadas por navegadores (ex.: *front-end* de aplicação web) devem implementar uma política CORS apropriada.

### **Referências**

#### **OWASP**

- • [OWASP Secure Headers Project](https://www.owasp.org/index.php/OWASP_Secure_Headers_Project)
- [OWASP Testing Guide: Configuration Management](https://www.owasp.org/index.php/Testing_for_configuration_management)
- [OWASP Testing Guide: Testing for Error Codes](https://www.owasp.org/index.php/Testing_for_Error_Code_(OTG-ERR-001))
- [OWASP Testing Guide: Test Cross Origin Resource Sharing](https://www.owasp.org/index.php/Test_Cross_Origin_Resource_Sharing_(OTG-CLIENT-007))

- • [CWE-2: Environmental Security Flaws](https://cwe.mitre.org/data/definitions/2.html)
- • [CWE-16: Configuration](https://cwe.mitre.org/data/definitions/16.html)
- • [CWE-388: Error Handling](https://cwe.mitre.org/data/definitions/388.html)
- • [Guide to General Server Security](https://csrc.nist.gov/publications/detail/sp/800-123/final), NIST
- [Let's Encrypt: a free, automated, and open Certificate Authority](https://letsencrypt.org/)

# <span id="page-21-0"></span> **API8:2019 Injection**

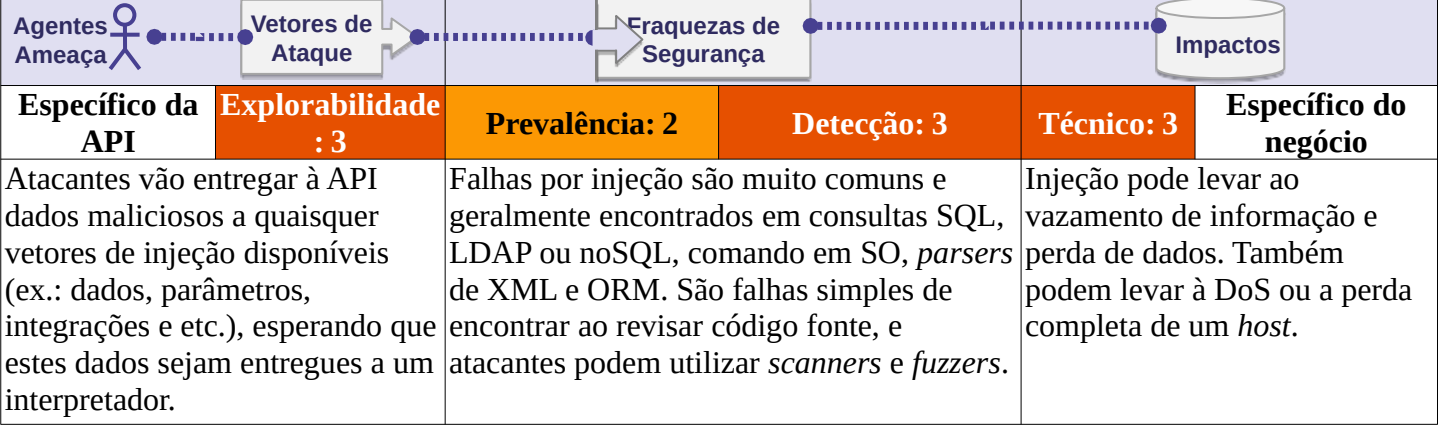

# **A API está vulnerável?**

A API está vulnerável às falhas de injeção se:

- Dados enviados pelo cliente não são validados, filtrados ou sanitizados pela API.
- Dados enviados pelo cliente são utilizados diretamente ou concatenados para consultas SQL/NoSQL/LDAP, comandos de sistema operacional, *parsers* XML, ORM (*Object Relational Mapping*) ou ODM (*Object Document Mapper*).
- Dados vindos de sistemas externos (ex.: sistemas de integração) não são validados, filtrados ou sanitizados pela API.

### **Cenários de exemplo de ataques**

#### **Cenário #1**

O firmware de um dispositivo de controle parental provê o endpoint /api/CONFIG/restore o qual espera um appId a ser enviado como um parâmetro *multipart*. Utilizando um descompilador, o atacante encontra que o parâmetro appId é repassado diretamente para uma chamada de sistema sem qualquer sanitização:

snprintf(cmd, 128, "%srestore\_backup.sh /tmp/postfile.bin %s %d",

```
 "/mnt/shares/usr/bin/scripts/", appid, 66);
```
system(cmd);

Com o seguinte comando o atacante consegue desligar qualquer dispositivo que estiver com o *firmware* vulnerável:

\$ curl -k "https://\${deviceIP}:4567/api/CONFIG/restore" -F 'appid=\$(/etc/pod/power\_down.sh)'

#### **Cenário #2**

Estamos com uma aplicação com funcionalidades básicas de CRUD para operações de agendamento. Um atacante identifica que uma injeção NoSQL pode ser possível por meio do um parâmetro bookingId informado via *querystring* na requisição de exclusão de pedido de agendamento. Eis a requisição em questão: DELETE /api/bookings?bookingId=678.

# **API8:2019 Injection**

O servidor da API utiliza a seguinte função para executar a requisição de exclusão:

router.delete('/bookings', async function (req, res, next) {

try {

const deletedBooking = await Bookings.findOneAndRemove({'\_id' : req.query.bookingId});

res.status(200);

```
 } catch (err) {
```
res.status(400).json({error: 'Unexpected error occured while processing a request'});

}

});

O atacante intercepta a requisição de modifica o valor da *querystring* bookingId como demonstrado abaixo. Neste caso, o atacante consegue excluir todos os demais agendamentos de usuários:

DELETE /api/bookings?bookingId[\$ne]=678

# **Como prevenir**

Prevenir injeção requer manter os dados separados de comandos e consultas.

- Execute validação de dados utilizando uma biblioteca única, confiável e de ativa manutenção.
- Valide, filtre e sanitize todos os dados providos pelo cliente, e também dados vindos de sistemas integradores.
- Caracteres especiais devem ser avaliados utilizando a sintaxe específica do interpretador dos comandos.
- Prefira APIs seguras, que entreguem interfaces seguras e parametrizadas.
- Sempre limite o número de registros retornados para prevenir vazamento em massa em caso de injeção.
- Valide os dados recebidos utilizando filtros suficientes para permitir que apenas valores válidos cheguem aos interpretadores.

Defina tipos de dados de padrões *strict* em todos os parâmetros do tipo *string*.

# **Referências**

#### **OWASP**

- **OWASP Injection Flaws**
- **SQL Injection**
- [NoSQL Injection Fun with Objects and Arrays](https://www.owasp.org/images/e/ed/GOD16-NOSQL.pdf)
- • [Command Injection](https://owasp.org/www-community/attacks/Command_Injection)

- • [CWE-77: Command Injection](https://cwe.mitre.org/data/definitions/77.html)
- • [CWE-89: SQL Injection](https://cwe.mitre.org/data/definitions/89.html)

# <span id="page-23-0"></span> **API9:2019 Improper Assets Management**

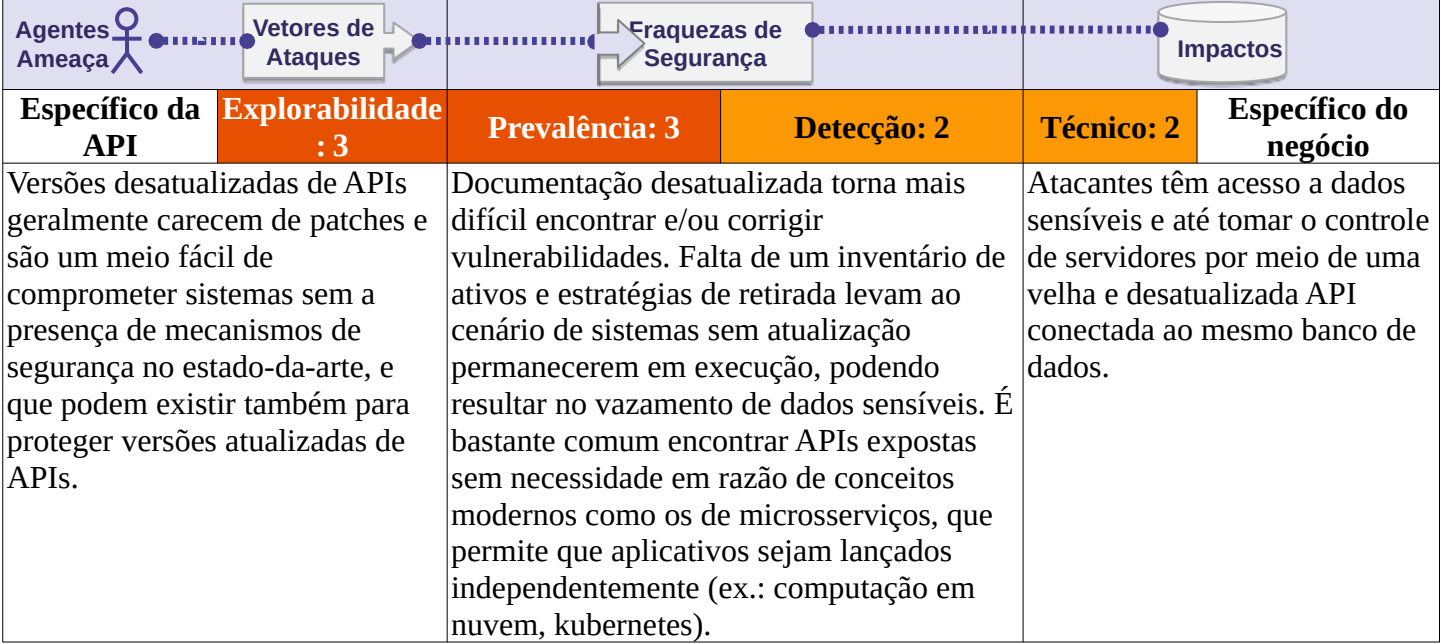

# **A API está vulnerável?**

A API pode estar vulnerável se:

- O propósito do host da API não for claro, e se não há respostas explícitas para as seguintes questões:
	- Em qual ambiente está rodando à API? (Ex.: produção, *staging*, teste, desenvolvimento)?
	- Quem deve ter acesso via rede à API (Ex.: pública, interna, parceiros)?
	- Em qual versão está a API em execução?
	- Que tipo de informação acessa a API (Ex.: Dados pessoais sensíveis)?
	- Qual é o fluxo da informação?
- Não existe documentação, ou a documentação existente está desatualizada.
- Não há um plano de retirada para cada versão da API.
- Inventário de *hosts* não existe ou está desatualizado.
- Inventário de serviços de integração, seja interna ou de parceiros, não existe ou está desatualizado.
- Versões antigas da API continuam rodando sem *patches*.

# **Cenários de exemplo de ataques**

### **Cenário #1**

Após um redesenho de suas aplicações, um serviço de pesquisa local deixou uma versão antiga da API (api.someservice.com/v1) em execução, não protegida, e com acesso ao banco de dados. Enquanto buscava como alvo a última versão do aplicativo, um atacante percebeu o endereço da API (api.someservice.com/v2). Substituindo v2 por v1 na URL, o atacante acessou a versão antiga e não protegida, a qual expõe dados pessoais sensíveis de mais de 100 milhões de usuários.

# **API9:2019 Improper Assets Management**

#### **Cenário #2**

Uma rede social implementou um nível de classificação mínimo que bloqueia atacantes do uso de força bruta para conseguir acesso por meio de adivinhação de *tokens* de redefinição de senhas de acesso. Este mecanismo não foi implementado no código próprio da API, mas em um componente separado entre o cliente e a API oficial (www.socialnetwork.com). Um pesquisador encontrou a versão beta da API (www.mbasic.beta.socialnetwork.com) que executa a mesma API, incluindo o mecanismo de redefinição de senha, onde o nível de classificação mínimo não está ativado. Dessa maneira ele pode redefinir a senha de qualquer usuário com um mecanismo simples de força bruta para adivinhar o *token* de seis dígitos..

### **Como prevenir**

- Faça o inventário de todos os *hosts* de API e documente aspectos importantes de cada um deles, com foco no ambiente das APIs (Ex.: produção, *staging*, testes, desenvolvimento), e qual desses ambientes deve ter acesso à quais redes (Ex.: pública, interno, parceiros) e as versões da API.
- Faça o inventário de todos os serviços de integração e documente os aspectos importantes como o papel de cada um deles no sistema, qual tipo de dado é trocado e se estes dados são sensíveis.
- Documente todos os aspectos da sua API, como autenticação, erros, redirecionamentos, limite de classificação, política de *cross-origin resource sharing* (CORS) e seus *endpoints*, incluindo os parâmetros, requisições e respostas.
- Faça documentações automatizadas utilizando padrões abertos, inclua a documentação de compilação no pipeline de CI/CD.
- Faça a documentação disponível para aqueles autorizados à utilizá-la.
- Utilize métricas de proteção como *firewalls* de APIs para todas as versões expostas e não apenas para a versão em produção.
- Evite utilizar dados de produção em *deployments* de API em ambientes de não produção. Caso seja impossível, estes *endpoints* devem possuir o mesmo tratamento de segurança daqueles que estão em produção.
- Quando novas versões da API incluir melhorias de segurança, faça uma análise de risco para auxiliar a decisão de mitigação de ações necessárias para a versão antiga da API. Por exemplo: sempre que for possível utilizar versões antigas sem quebrar compartibilidade, você precisa trabalhar para que todos os clientes façam o movimento para a última versão..

### **Referências**

- • [CWE-1059: Incomplete Documentation](https://cwe.mitre.org/data/definitions/1059.html)
- • [OpenAPI Initiative](https://www.openapis.org/)

# <span id="page-25-0"></span>**API10:2019 Insufficient Logging & Monitoring**

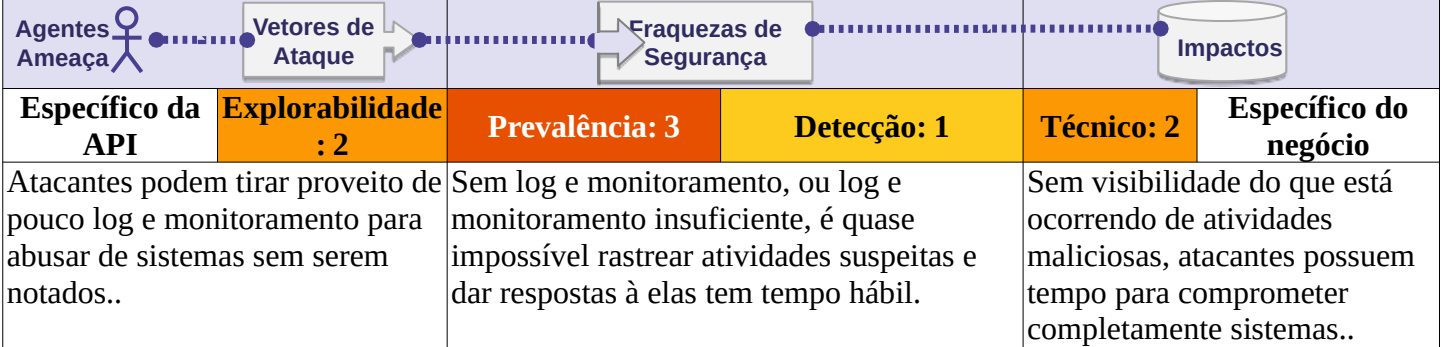

# **A API está vulnerável?**

A API está vulnerável se:

- Não produz qualquer tipo de log, ou se o nível de log não é configurado adequadamente, ou ainda, se as mensagens de log não incluem informações suficientes.
- A integridade do log não é garantida (ex.: [Injeção de Log](https://owasp.org/www-community/attacks/Log_Injection)).
- Logs não estão em contínuo monitoramento.
- A infraestrutura da API não é continuamente monitorada..

### **Cenários de exemplo de ataques**

#### **Cenário #1**

Chaves de acesso de administração da API são vazados em um repositório público. O proprietário do repositório é notificado por e-mail a respeito do provável vazamento, mas, até que uma ação seja realizada em reposta ao incidente se passaram 48 horas. Em razão de logs insuficientes, a companhia não é capaz de identificar quais informações foram acessadas durante o período por atores maliciosos..

#### **Cenário #2**

Uma plataforma de compartilhamento de vídeos foi atingida por um ataque de *credential stuffing* de larga escala. Mesmo com os logins que falharam sendo logados, não houveram alertas disparados durante o tempo de duração do ataque. Como uma resposta à reclamação dos usuários, os logs de API foram analisados e o ataque foi detectado. A companhia fez um anúncio público solicitando aos seus usuários que façam atualização de suas senhas, e reportam o incidente às autoridades regulatórias..

# **API10:2019 Insufficient Logging & Monitoring**

### **Como prevenir**

- Faça log de todas tentativas de logon mal sucedidas, acessos negados e erros de validação de entradas de usuários.
- Logs devem ser escritos em um formato apropriado para serem consumidos por soluções de gerenciamento de logs, e devem incluir detalhes suficientes para ajudar a identificar o ator malicioso.
- Logs devem ser manipulados como dados sensíveis, e sua integridade deve ser garantida tanto em trânsito como em repouso.
- Configure o sistema de monitoramento a monitorar continuamente a infraestrutura, rede e o funcionamento da API.
- Utilize um SIEM (*Security Information and Event Management*) para agregar e gerenciar logs oriundos de todos componentes da arquitetura da API e seus *hosts*.
- Configure painéis de controle e alertas, possibilitando de atividades suspeitas sejam detectadas e respondidas de forma breve..

# **Referências**

#### **OWASP**

- • [OWASP Logging Cheat Sheet](https://cheatsheetseries.owasp.org/cheatsheets/Logging_Cheat_Sheet.html)
- [OWASP Proactive Controls: Implement Logging and Intrusion Detection](https://owasp.org/www-project-proactive-controls/)
- [OWASP Application Security Verification Standard: V7: Error Handling and Logging Verification](https://github.com/OWASP/ASVS/blob/master/4.0/en/0x15-V7-Error-Logging.md)  **[Requirements](https://github.com/OWASP/ASVS/blob/master/4.0/en/0x15-V7-Error-Logging.md)**

- • [CWE-223: Omission of Security-relevant Information](https://cwe.mitre.org/data/definitions/223.html)
- • [CWE-778: Insufficient Logging](https://cwe.mitre.org/data/definitions/778.html)

# <span id="page-27-0"></span> **+D Próximos passos para Desenvolvedores**

A tarefa de criar e manter software seguro, ou, corrigir software existente, pode ser uma tarefa difícil. APIs não são diferentes.

Nós acreditamos que a educação e conscientização são fatores chave para escrever software seguro. Tudo o que é necessário para alcançar este objetivo depende de **estabelecer e usar procedimentos de segurança reprodutíveis e padronizar controles de segurança**.

O OWASP possui um grande número de fontes abertas para endereçar a segurança desde o princípio dos projetos. Por favor, [visite a página de projetos do OWASP](https://www.owasp.org/index.php/Category:OWASP_Project) para uma extensa lista de projetos disponíveis.

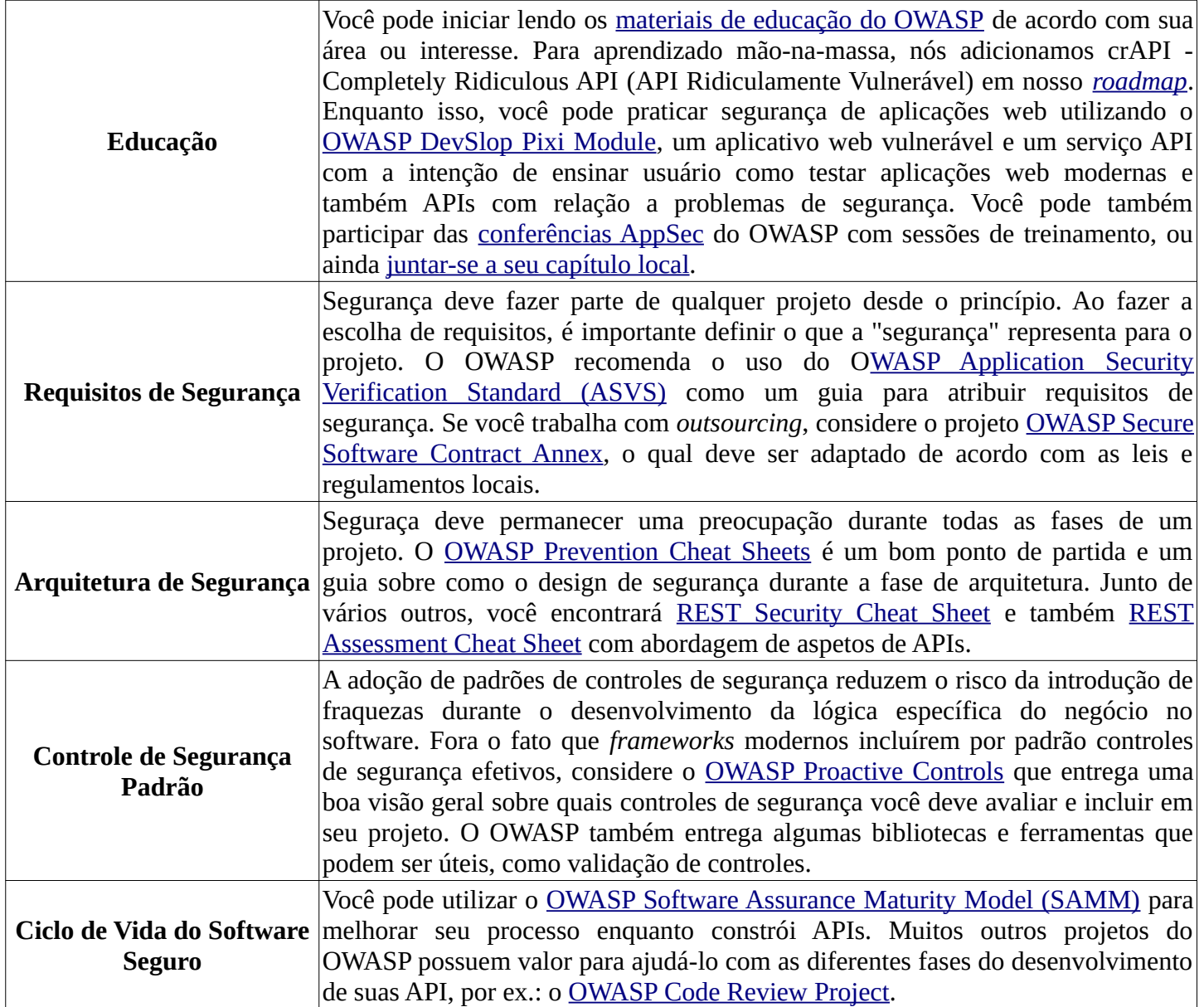

# <span id="page-28-0"></span> **+DSO Próximos passos para DevSecOps**

Considerando sua importância na arquitetura de aplicações modernas, a construção de APIs seguras é crucial. A segurança não pode ser negligenciadas, e deve fazer parte de todo o ciclo de vida de desenvolvendo. Executar verificações e testes de penetração anualmente não é mais suficiente.

DevSecOps deve se juntar aos esforços de desenvolvimento, facilitando a execução de testes contínuos de segurança durante todo o ciclo de desenvolvimento de software. O objetivo é melhorar o pipeline de desenvolvimento com automação de segurança, sem contudo impactar negativamente a velocidade do desenvolvimento.

Em caso de dúvidas, mantenha-se informado, e reveja o [Manifesto DevSecOps](https://www.devsecops.org/) frequentemente.

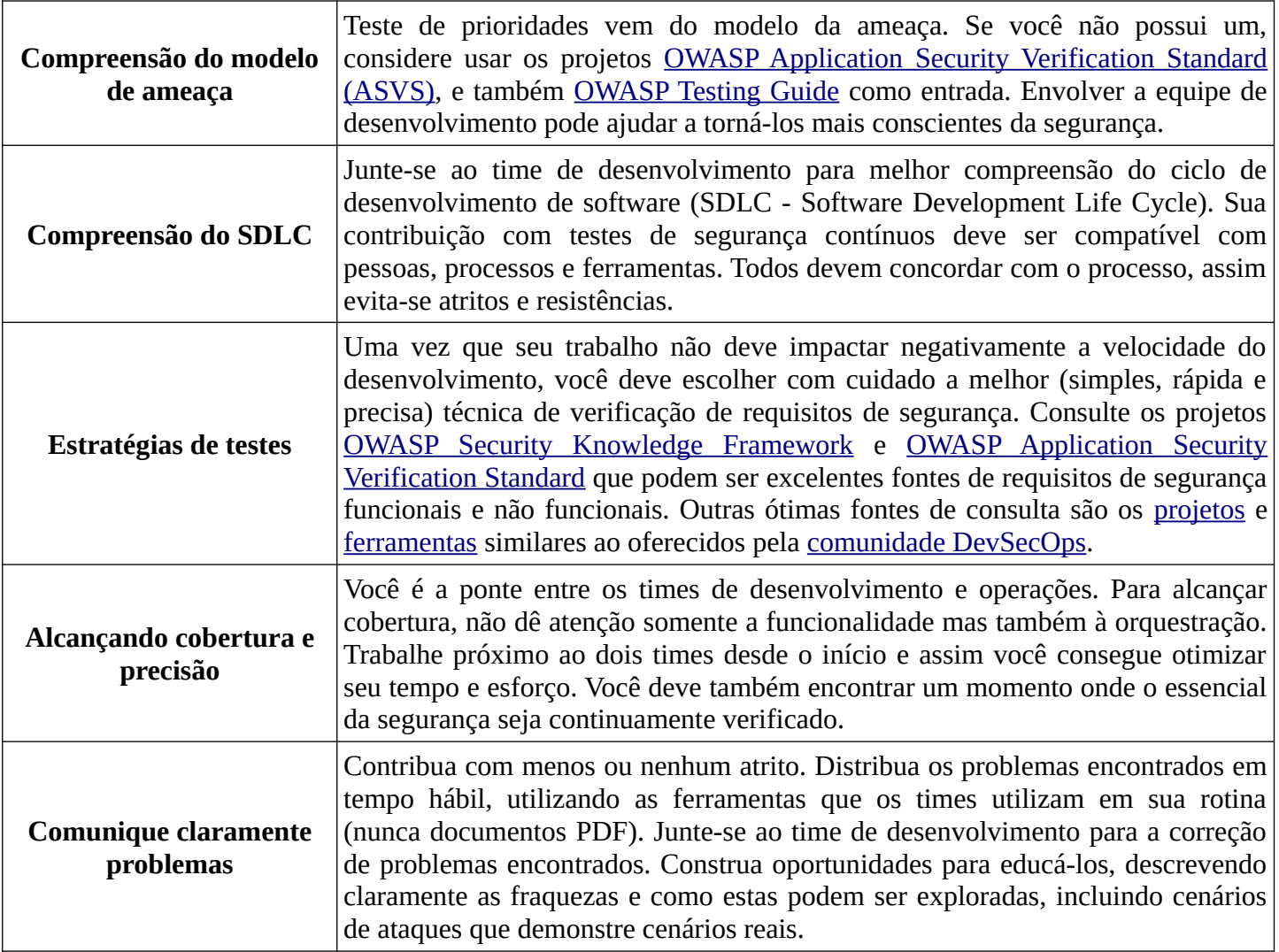

# <span id="page-29-0"></span> **+DAT Dados e Metodologia**

## **Visão Geral**

Como o setor de segurança de aplicação não se concentrou especificamente em mais recentes arquiteturas de aplicativos, na qual as API possuem um papel importante, compilar uma lista dos dez mais críticos riscos de segurança de API, baseados em uma chamada pública por informações, teria sido uma árdua tarefa. Apesar de não ter havido esta chamada por dados, a lista dos dez mais críticos ainda é baseada em dados públicos e com contribuições de *experts* em segurança, além de discussões abertas da comunidade.

### **Metodologia e Dados**

Na primeira fase, dados disponíveis publicamente sobre incidentes de segurança envolvendo APIs, os quais foram coletados por *experts* em segurança, e então foram revisados e categorizados. Estas informações foram coletadas de plataformas de *bug bounty* e bancos de dados de vulnerabilidades durante um ano inteiro, como propósito estatístico.

Na fase seguinte profissionais de segurança com experiência em testes de penetração foram questionados a colaborar com suas listas de dez maiores ameaças à segurança de API.

Então a [Metodologia OWASP para classificação de risco](https://www.owasp.org/index.php/OWASP_Risk_Rating_Methodology) foi utilizada para a elaboração da análise de risco. Os resultados foram discutidos e revisados entre os profissionais de segurança. Para considerações nesse sentido, por favor, consulte o item [Riscos de Segurança de API.](#page-5-0)

O primeiro rascunho do projeto é resultado de um consenso entre os dados estatísticos adquiridos na primeira fase com a lista entregue pelos profissionais de segurança. Este rascunho foi submetido à apreciação e revisão a um segundo grupo de profissionais de segurança com relevante experiência em segurança de APIs.

O projeto OWASP API Security Top 10 2019 então foi apresentado pela primeira vez no evento OWASP Global AppSec Tel Aviv (Maio 2019), e desde então, está disponível no GitHub para discussões e contribuições.

A lista de colaboradores está disponível na seção [Agradecimentos](#page-30-0).

# <span id="page-30-0"></span> **+ACK Agradecimentos**

# **Agradecimentos aos colaboradores**

Gostaríamos de agradecer os seguintes colaboradores que contribuiram publicamente via GitHub ou outros meios:

- 007divyachawla
- Abid Khan
- Adam Fisher
- anotherik
- bkimminich
- caseysoftware
- Chris Westphal
- dsopas
- DSotnikov
- emilva
- ErezYalon
- flascelles
- Guillaume Benats
- IgorSasovets
- Inonshk
- JonnySchnittger
- jmanico
- jmdx
- Keith Casey
- kozmic
- LauraRosePorter
- Matthieu Estrade
- nathanawmk
- PauloASilva
- pentagramz
- philippederyck
- pleothaud
- r00ter
- Raj kumar
- Sagar Popat
- Stephen Gates
- thomaskonrad
- xycloops123

# **Tradução para o português do Brasil**

- Raphael Hagi
- Bruno Barbosa
- Eduardo Bellis